# JAGANNATH GUPTA INSTITUTE OF ENGINEERING & TECHNOLOGY JAIPUR T/II-MID TERM PAPER ANSWER SHEET

Semester: 2hd Branch: EE Subject: BME Submitted by: Deepalc Shagima Q1' Define Meclonical Engineesing & jt's scope Aug! Mechanical Engineering is the bound of Engineering that involves<br>design, production and oberation of machinery with the usage of<br>heat and mechanical power. In mechanical augineering clude with anything that nurves from the timest minou-particle to the largest spacecraft even the human body. It is a diverse subject that desives its breadth from the need to design and numeracturing everything from small divelop a product from an idea to the masket place. The most of meetanical enginie reeds to understand the forces and the thermal environment that a broduct and its bort or its syss subsystem will encounter. He also design them for functionality, austhetics, and ability to with stand the forces and will encounter. Mechanical Eugineur plays a central sode in industries such as automotive HVAC etc. Mechanical cinqinuring allows learning about materials, salida fluid Mechanics, thermodynamics, heat transfer design & manufacturing 10 to understand uncelaanial system. Specialized mechanical Engineering subjects include biomechanics, energy conversion, lases-assisted material processing, combustion, MENS, bacture mechanics, nonomechanics, fibology and vibration. Meltanical auxinering applies engineering, physics and material science

poinciple to design, analyze nurrytachering and maintain mechanical system.

JNIT

The nechanical Engineering field scepuires an understanding of С Core array including field requires an understance of G material science, structural analysis and electricity. G In addition to these mechanical enalysis and electricity.<br>Computer-cicled design (CAD) and huduct lite such as 6 Computer-aided design (CAD), and product life cycle management to design and analyze monufacturing product life cycle menterent of design and analyze monufacturing prouts, industrial equipment of and menters Onel machinery heating and cooling systems, tomsfront apples, Oiscraft, watercraft, soboid etc. O O  $\underline{\mathbb{Q}}$ Dervirbe the laws of theomodynamics in dutail: O Auxis Thurmodynamics is a bounch of science that clials with heat  $\circ$ and temperature. It is an application of thermodynamics O and other sciences, which involving designing, building O and maintaining things that are sulated to heating and. Ø, Eooling. Ű. Law of Thermodynamics-C. C 1) zeroth Laws of Thesmodynamics.  $\circ$ **S** Two thermal system are in thermal equilibrium with a O thisd system, they are in the smal equilibrium with each other. O. This law helps the notation of temperature.  $\mathcal{L}$  $\mathcal{L}_{\mathcal{G}}$ C. First law of their modynamics also know as low of  $\alpha$  $\mathcal{L}$ Conservation of Energy, states that energy can neither be created nor destroyed. Energy can only be transferry. or changed from one form to another. For example: tusning on a light would seem to produce energy; however it is electrical energy that is converted<br>A way of expressing the Ist law of themodynamics is Hat any change in the internal energy (SE) of a system is given by the sum of heat (a) that flows every its boundaries and the work (w) done on the system by the survention of:-  $\Delta E = \gamma + \omega$ 

This low says that there are two kinds of processes, heat and O work, that can lead to a change in the internal energy of a System. Since both head to a change in the internal energy of find this is the same as saying that any change in the energy of a system nuist sweet in a corresponding change in the energy of the surroundings outside of the system. If heat flows into energy increases and the sign of q and wave positive. Conversely head flow out of the system or workdone by the system (on the sworoundings) will be at the expense of the integral energy, and grand we will therefore be -ive. O will therefore be - we.<br>
d0 = dw, d0 = change in heat supplied 6<br>
d0 = dw = change in work<br>
dw = doule.  $\bigcirc$ I = Joule 3) The second Law of Thesmodynamics :-The 2nd Lew of thermodynamics says that entropy of any isolated system glways increases. 'Isolated system spontoneously evolve towards towards thismal equilibrium. The state of maximum embors of C the system. More simply but: the entropy of the universe only O invuases avel never decreases. Enbody: - There are 3 important E's in the study of the Thermodynamics energy, equilibrium and europy, Entropy is the extensive property of the system and its unit of measurement is J/K. Ensiepy is heat or Energy change per degree Kelvin temperature Ensury is direted by 's' and specific currety is 's'. The entropy plays central role in the study of thermodynamics and it has been introduced via the concept of the working<br>of the head angine. The entropy of the system is interessured in absolute terms sutter then it is measured in relative terme. The ensoby of the system is measured in terms of the changes the system has undergone from the previous state to the final state. Thus the entopy is glways measured as the change in entropy of the system also denoted by ss and not merely s. The process dusing which the entropy of the system servain The process well as isentapic process.

During isentopic process the value of entropy of the system D'envous cet initial and final state remains constant. Thus during isentopic process the value of  $\Delta s = 0$ . In an isothermal process, the clarge in entoopy is the change in head (0) divided by the absolute Temperature (T)  $\Delta s = \frac{dN}{dN}$ C Entropy is considered to be an extensive property of matter e that is expressed in terns of energy divided by temperature. SI units of entoutry are J/K. () The third law of thormodynamics: The third law of thermod-ynamics states that the entropy of a system approaches a constant value as the temperature approaches absolute zero. The entropy of a system at absolute zero is typically zero and in all cares is determined only by the no. of different ground states it has specifically, the entropy of a pure crystalline substance at ran absolute zero temperature is zero. Q3: Define Machine design and unite it's importance in mechanical e de Engineering. Ans:- The word design as defined by the following way :-1) Adrawing or battern Showing how connecting is to be made. 2) The cost of making such drawings or patterns; 3) The arrangement of parts in any nuan-neade product, such<br>as a machine or work of art as a machine or work of art, 4) Adecorative pattern, esp. one that is not rupeated. 5) A plan in the mind. The word idesign is also used as a verb with the following meaning 1) To make adsocioings or pattern of, develop and draw the<br>plans for: plans for: 2) To plan or develop for a certain parpose or use. reclamical machine design is the branch of Engineering design, that can<br>Lead to the formation of the entirely new machine or it can lead

to improvement of the existing machine. To understand What exactly machine design des is, let's consider 6 the example of the gear box of the car. The gear box transmit the bower of the engine to the cohell of the vechile. The gear bon consist of gears which are subjected to not only motion but also the lead of vehicle. For the general to seem at desired sheeds and take desired. loads it is important that they should be designed. Deving designing various colculations are performed Considering desired speeds and load and finally the gear? a of particular material and specific dimensions that contake all loads and that combe monufactured at least possible. Cost giving obtinuin bestamence is designed. In similar Jashion all the components of the car, including engine hove to be designed so that they obtinally need at all the functional requisements at lowest possible cost. This whole process of designing is called as merchine design or mechanical process of a sign can lead to the formation of the aesign. Me nochine or it contead to up-gradation or  $\mathcal{P}_\rho$ It improvement of the existing machine. Out Discuss about industrial engineering and its various scupe. Are: It is a breamch of engineering which deals with the optinization of complex process, systems or Organizations. Indusoptimization of compress process, affirmed the message bial engineers work to euninement ware of units, now, of materials, person nouse, maintre fines, entre Institute of Industrial that do not generate value. According to the Institute of Industrial<br>and system Engineers, they weate engineering processes and system<br>that improve quality and productivity. Industrial engineering is that improve quality and productivity. Industrial engineering is<br>that improve quality and productivity. improvement and impletivembile that impressed with the development, impresentedly information, equipment, enorgy, materials, crégis en les togethers with the The incibles and methods of engineering design to specify, predict

in evaluate the results to obtained from such system Or processes. While inclustrial engineering is a long standing engineering discipline subject to professional engineering à licensure in most jurisdictions, its underlying comepts, overla Considerably with certain business-oriented discipleres such as oberation management.

Depending on the sub-specialties involved, industrial Engineeri may also be finann as, or overlap with, operations suscess of Systems engineering, nouvelocturing engineering, production engineuring, monagement science, nonagement engineering, esgonomics or human factors engineering, sortely engineering, or others Spending on the viewpoint or motories of the uses. While originally applied to manyfortusing, the use of industrial un cindustrial Engineering" can be somewhat "leading, since it has Osown to encompass any nuthodical or quantitative approach. to obtinizing how a process, system, or organization operates. Some engineering universities and educational agencies coround the world herve changed the term of industrial" to broader terms such as e 66 production is or 66 system?, leading to the typical extensions The masioner topics commenting industrial anythers include: D Process engineering, design, operation, control, and optinization of D **Participant** chemical, physical, and biological processes.

The industrial Eugineering involves in the following fields: · System engineering, scylety engineering, Data science, Nochine learning, Analytics and date numing, coet engineering, value engineering Anality engineering, project Management, management engineering Gryphonics, Oberation Iuseasch and management, Job design, financial engineering, facility management. Engineering design Process, logistics été. Gramples:- Industrial Engineering include flow process charting

process mappings designing on assembly workstation

Modern industrial engineers typically use predetermined não tion time system, computer simulation along with extensive matematically tools for modeling such as mathematical obtinization and queceivy theory and computational methods for system analysis ovaluation, and optimization. Industrial engineers also use the tools of data science and machine learning in their work ocoing to the shong relatedness of these plansifiles with the field and the Similas technical background securived of Inductrial Engineers. Of Define the steam generator and give Jt classification? Steam generator is a beiles which is basically a closed vessel into which water is heated until the water is Convested into steam at seguised pressure fuel is busn't in a fusique and het gases are presented. The het gases come in contact with water vessel where the heat of these<br>had gases tomsfer to the water and consequently steam is produced in the boiles. Then this steam is bibed to the technic of themal forcer plant. There are different types. boiler utilized for different purposes like summing a production unit, sonitiving some area, sterliging equipment, to warmupthe Systemating et A typical efficiency of steam boiles is 80% to 88%, du to some losses like incomplete combustion, sadiating loss occured from steam boiler surrounding wall, Boiler classification: Boilers con be classified as follows: 1) A croating to the flow of water and hot gases - fire tube<br>and water tube boilers. In the tube boilers, but a south Ond water tube boilers. In fire tube boilers, hot gases pass tubes which are surrounded with water. Ex:- Vestical, Cochran, Lancashire etc. In water tube boilers, water circulates therough a large number of tubes and hot gases pass around them.

Ex:- Berb wek and Wilwest Soiler.

- 2) According to the axis of the shell: The boilers con. (B) also be classified according to the shed aris of the shell When the one's of the esset boilertis vertical than the boiler is known as vertical boiler while the boilershall Gzus is honizontal than the boiler is known as honizontal
- 3) According to Cocation or Jumace position: externally and internally fixed boilers. In internally fixed boilers, the Jurriace Joins on integral poort of the boiler structure Tée GX: locomotive, scotch marine boilers et
- Externally fixed boilers have a seperate furnace built ocitide the boiler shell and usually below, it. The GPT) B boiler is supply brobably the most widely example. A coording to the application:- stationary and mobile boilers
- $(y_2)$ A stationary builer is one, which is installed hormonantly on a land. A marine boiler is a mobile boiler meant for ocean cargo and passangers ships with an inherent Jest stearing capacity.
	- 5) According to eterni pressure the boilers are classified as low pressure, niedium pressure and high bressur boiler.
		- Loupressure boyles: A boiler which broduces steam at a bressure Of Ic 20 bar is called a low boursure boiler. This steam is used for heating brocess.
		- Medium pressure boiles: If a boiler working between zoto 80 barr po steam pressure orthern it is known as neelium pressive boiler. This steam is for bower generation and:
		- High breasure boiler : It produces steem at pressure ap which process. is above bobar.

**Scanned by CamScanner** 

## **JNIT JAGANNATH GUPTA INSTITUTE OF ENGINEERING & TECHNOLOGY JAIPUR I-MID TERM PAPER ANSWER SHEET**

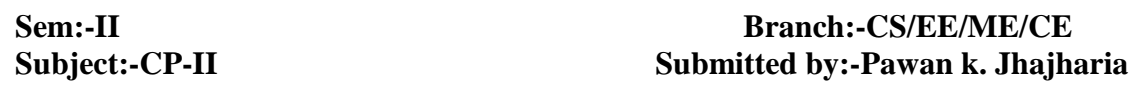

**Q.1** What is Array? What are advantages and disadvantages of Array? Explain different operations that can performed on Array.

**Ans**. Array is a collection of similar data types under a single variable.

#### **Advantage**s:-

- It is better and convenient way of storing the data of same datatype with same size.
- It allows us to store known number of elements in it.
- It allocates memory in contiguous memory locations for its elements. It does not allocate any extra space/ memory for its elements. Hence there is no memory overflow or shortage of memory in arrays.
- Iterating the arrays using their index is faster compared to any other methods like linked list etc.
- It allows to store the elements in any dimensional array supports multidimensional array.

#### **Disadvantages**

- It allows us to enter only fixed number of elements into it. We cannot alter the size of the array once array is declared. Hence if we need to insert more number of records than declared then it is not possible. We should know array size at the compile time itself.
- Inserting and deleting the records from the array would be costly since we add / delete the elements from the array, we need to manage memory space too.
- It does not verify the indexes while compiling the array. In case there is any indexes pointed which is more than the dimension specified, then we will get run time errors rather than identifying them at compile time.

## **Basic Operations**

Following are the basic operations supported by an array.

• **Traverse** − print all the array elements one by one.

- **Insertion** Adds an element at the given index.
- **Deletion** Deletes an element at the given index.
- **Search** − Searches an element using the given index or by the value.
- **Update** − Updates an element at the given index.

#### **Q2**. Write a Program to Swap two numbers by using:-

```
(i) Call By Value
#include<stdio.h>
#include<conio.h>
int swap(int , int); \frac{1}{2} // Declaration of function
main( )
{
   int a = 10, b = 20; \frac{1}{2} // call by value
  swap(a,b); \sqrt{2} and b are
actual parameters
  printf ( "\na = 6d b = 6d", a, b ) ;
    getch();
}
int swap( int x, int y) \frac{y}{x} and y are formal
parameters
{ 
    int t ;
   t = x;
   x = y ;
   y = t;
  printf ( "\nx = 8d y = 8d", x, y ) ;
}
```

```
(ii)Call By Address
```
#include<stdio.h>

#include<conio.h>

void main()

#### {

int a,b,t;

clrscr();

```
void swap(int *, int *);
```

```
printf(" Enter two numbers :");
```

```
scanf("%d%d",&a,&b);
```

```
printf("\n Before Exchange a=%d, b=%d ",a,b);
```
 $swap(\&a,\&b);$ 

```
printf("\n After Exchange a=%d, b=%d ",a,b);
```
getch();

```
}
```

```
void swap(int \overline{*}x, \text{int } \overline{*}y)
```
{

int t;

 $t = *x$ 

 $x = \frac{1}{2}y$ ;

y=t;

```
}
```
**Q.3** (a) What is Pointer? Explain Pointers with Example.

Sol:-

(i)Pointers in C language is a variable that stores/points the address of another variable. A Pointer in C is used to allocate memory dynamically i.e. at run time. The pointer variable might be belonging to any of the data type such as int, float, char, double, short etc.

(ii)Pointer Syntax : data\_type \*var\_name; Example : int \*p; char \*p;

(iii)Where, \* is used to denote that "p" is pointer variable and not a normal variable. **Key points to remember about pointers in C:**

- Normal variable stores the value whereas pointer variable stores the address of the variable.
- The content of the C pointer always be a whole number i.e. address.
- Always C pointer is initialized to null, i.e. int  $\alpha_p = \text{null}$ .
- The value of null pointer is 0.
- & symbol is used to get the address of the variable.
- \* symbol is used to get the value of the variable that the pointer is pointing to.
- If a pointer in C is assigned to NULL, it means it is pointing to nothing.

• Two pointers can be subtracted to know how many elements are available between these two pointers.

```
Example- #include <stdio.h>
int main()
{
  int *ptr, q;
 q = 50;/* address of q is assigned to ptr */ptr = \&q; /* display q's value using ptr variable */
  printf("%d", *ptr);
  return 0;
}
```
(b) Write a Program to calculate sum of N values in given array.

```
Sol:- /* CPP Program to find sum of elements
in a given array */
#include <bits/stdc++.h>
// function to return sum of elements
// in an array of size n
int sum(int arr[], int n)
{
  int sum = 0; // initialize sum
   // Iterate through all elements
   // and add them to sum
  for (int i = 0; i < n; i++)
  sum += arr[i]; return sum;
}
int main()
{
  int arr[] = {12, 3, 4, 15};
  int n = sizeof(arr) / sizeof(arr[0]);
   printf("Sum of given array is %d", sum(arr, n));
   return 0;
}
```
**Q.4 (a)** Write a program to implement Linear Search method.

**Sol**:- This C Program implements linear search. Linear search is also called as sequential search. Linear search is a method for finding a particular value in a list, that consists of checking every one of its elements, one at a time and in sequence, until the desired one is found.

Here is source code of the C program to implement linear search. The C program is successfully compiled and run on a Linux system. The program output is also shown below.

```
\ell^* C program to input N numbers and store them in an array.
   * Do a linear search for a given key and report success or failure. */
 #include <stdio.h>
 void main()
{ 
  int array[10];
 int i, num, keynum, found = 0;
 printf("Enter the value of num \langle n'' \rangle;
 scanf("%d", &num);
 printf("Enter the elements one by one \n");
for (i = 0; i < num; i++)
  {
 scanf("%d", &array[i]);
  }
printf("Input array is \langle n" \rangle;
for (i = 0; i < num; i++){
printf("%d/n", array[i]);
}
printf("Enter the element to be searched \n");
scanf("%d", &keynum);
/* Linear search begins */
for (i = 0; i < num; i++){
if (keynum == array[i])
{ 
  found = 1;
   break; }}
```

```
if (found == 1)
     printf("Element is present in the array\n");
 else
      printf("Element is not present in the array\n");
 }
```

```
(b) Write a program to arrange values in particular order (Sorting).
```

```
Sol: - C program to sort elements of array in ascending order
 */
#include <stdio.h>
#define MAX_SIZE 100 // Maximum array size
int main()
{
    int arr[MAX_SIZE];
    int size;
    int i, j, temp;
     /* Input size of array */
    printf("Enter size of array: ");
    scanf("%d", &size);
     /* Input elements in array */
    printf("Enter elements in array: ");
   for(i=0; i<size; i++)
     {
       scanf("%d", &arr[i]);
     }
    for(i=0; i < size; i++)
     {
         /* 
         * Place currently selected element array[i]
         * to its correct place.
          */
        for(j=i+1; j<size; j++) {
             /*
             * Swap if currently selected array element
             * is not at its correct position.
              */
            if(arr[i] > arr[j]) {
               temp = arr[i];arr[i] = arr[j];arr[j] = temp; }
         }
     }
     /* Print the sorted array */
```

```
 printf("\nElements of array in ascending order: ");
    for(i=0; i<size; i++)
\{ printf("%d\t", arr[i]);
     }
    return 0;
```
**Q.5** How Two-dimensional (2-d Array) stored in memory. Write a program to perform multiplication between two matrices (matrix should be input by user)

Sol:-Initialization of 2D Array

There are two ways to initialize a two Dimensional arrays during declaration.

```
int disp[2][4] = {
   {10, 11, 12, 13},
   {14, 15, 16, 17}
};
```
}

## OR int disp[2][4] = { 10, 11, 12, 13, 14, 15, 16, 17};

Although both the above declarations are valid, I recommend you to use the first method as it is more readable, because you can visualize the rows and columns of 2d array in this method. Things that you must consider while initializing a 2D array

We already know, when we initialize a normal array (or you can say one dimensional array) during declaration, we need not to specify the size of it. However that's not the case with 2D array, you must always specify the second dimension even if you are specifying elements during the declaration. Let's understand this with the help of few examples –

```
/* Valid declaration*/
int abc[2][2] = {1, 2, 3, 4}
/* Valid declaration*/ 
int abc[][2] = {1, 2, 3, 4}
/* Invalid declaration – you must specify second dimension*/
```
int abc[][] =  $\{1, 2, 3, 4\}$ 

/\* Invalid because of the same reason mentioned above\*/

int abc[2][] =  $\{1, 2, 3, 4\}$ 

### **How to store user input data into 2D array**

We can calculate how many elements a two dimensional array can have by using this formula: The array arr[n1][n2] can have  $n1*n2$  elements. The array that we have in the example below is having the dimensions 5 and 4. These dimensions are known as subscripts. So this array has first subscript value as 5 and second subscript value as 4.

So the array abc[5][4] can have  $5*4 = 20$  elements.

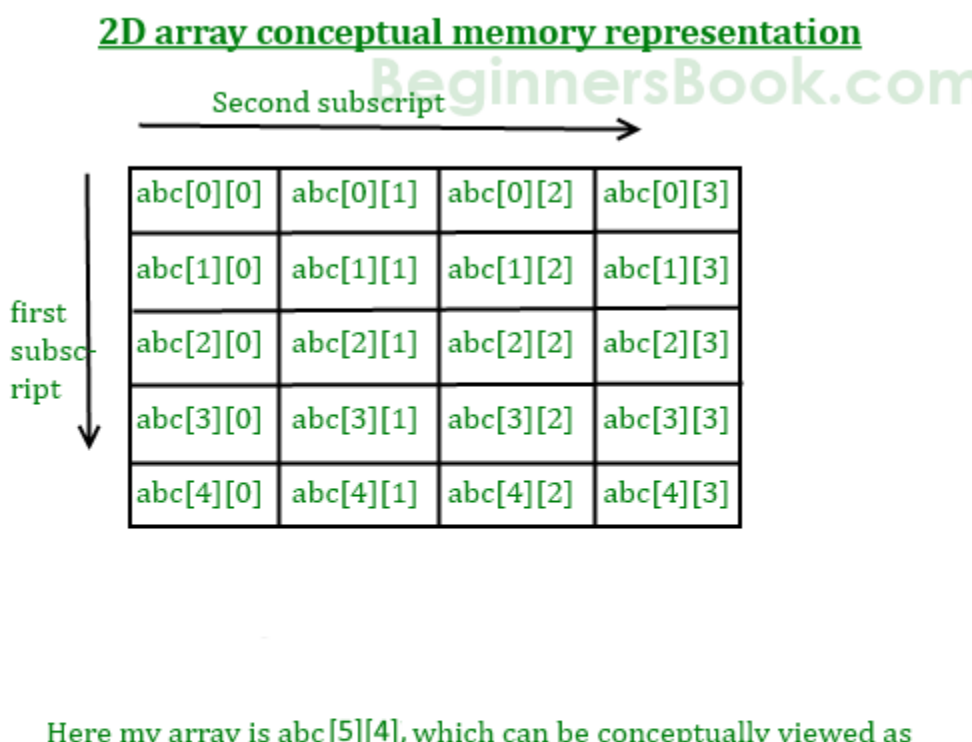

a matrix of 5 rows and 4 columns. Point to note here is that subscript starts with zero, which means abc[0][0] would be the first element of the array.

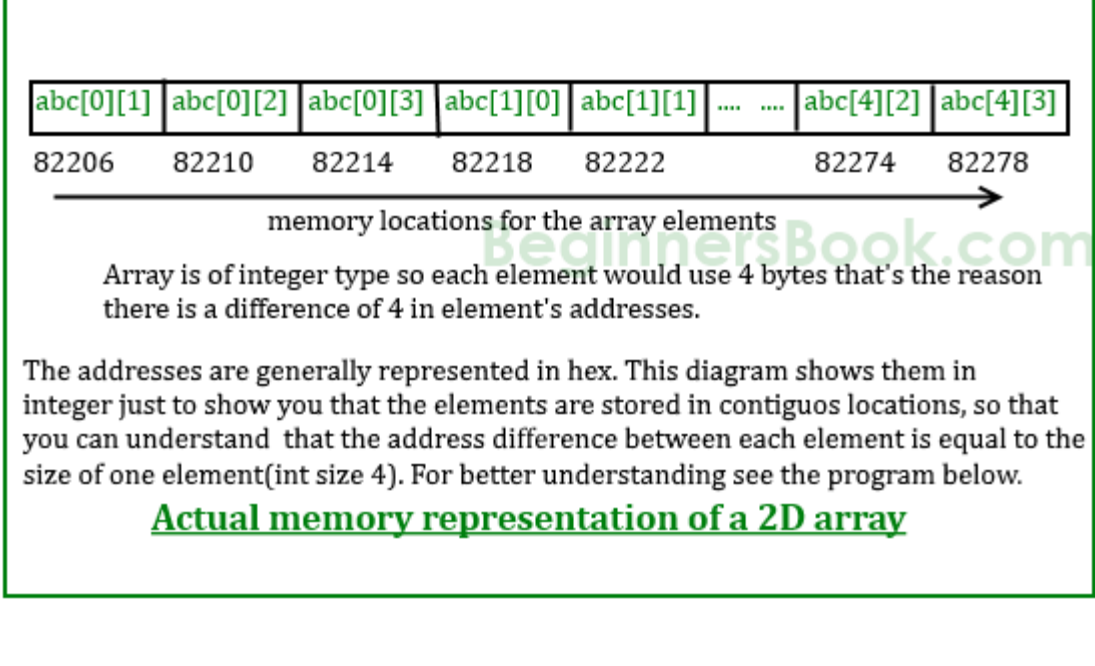

#include <stdio.h>

int main()

{

int a[10][10], b[10][10], result[10][10], r1, c1, r2, c2, i, j, k;

printf("Enter rows and column for first matrix: ");

scanf("%d %d", &r1, &c1);

printf("Enter rows and column for second matrix: ");

scanf("%d %d",&r2, &c2);

```
 // Column of first matrix should be equal to column of second matrix and
while (c1 != r2)
```

```
 {
```
}

```
printf("Error! column of first matrix not equal to row of second.\n\n");
 printf("Enter rows and column for first matrix: ");
 scanf("%d %d", &r1, &c1);
 printf("Enter rows and column for second matrix: ");
 scanf("%d %d",&r2, &c2);
```

```
 // Storing elements of first matrix.
 printf("\nEnter elements of matrix 1:\n");
for(i=0; i<r1; ++i)
  for(j=0; j<c1; ++j) {
     printf("Enter elements a%d%d: ",i+1, j+1);
      scanf("%d", &a[i][j]);
   }
```

```
 // Storing elements of second matrix.
 printf("\nEnter elements of matrix 2:\n");
for(i=0; i<r2; ++i)
  for(j=0; j < c2; ++j)
   {
     printf("Enter elements b%d%d: ",i+1, j+1);
      scanf("%d",&b[i][j]);
   }
```

```
 // Initializing all elements of result matrix to 0
for(i=0; i<r1; ++i)
  for(j=0; j < c2; ++j)
    {
     result[i][j] = 0;
    }
```

```
 // Multiplying matrices a and b and
 // storing result in result matrix
for(i=0; i<r1; ++i)
  for(j=0; j < c2; ++j)
     for(k=0; k < c1; ++k)
      {
       result[i][j]+=a[i][k]*b[k][j]; }
```

```
 // Displaying the result
printf("\nOutput Matrix:\n");
for(i=0; i<r1; +i)
  for(j=0; j<c2; ++j)
   {
     printf("%d ", result[i][j]);
     if(j == c2-1)
       printf("\ln\");
   }
 return 0;
```
}

## **JNIT JAGANNATH GUPTA INSTITUTE OF ENGINEERING & TECHNOLOGY JAIPUR I-Mid Term Examination Session 2017-2018 B.Tech …1st… Year …2nd… Semester Branch: common for all branches Subject: EEE Time: 10:00 A.M.-11.30A.M.** Subject Code: **105 Date: 08/03/18 Max. Marks: 20**

Note: Attempt any four questions out of five questions.

#### **Q.1 a) write statement of superposition theorems.**

ANS: Superposition theorem is based on the concept of linearity between the response and excitation of an electrical circuit. It states that the response in a particular branch of a linear circuit when multiple independent sources are acting at the same time is equivalent to the sum of the responses due to each independent source acting at a time.

In this method, we will consider only one independent source at a time. So, we have to eliminate the remaining independent sources from the circuit. We can eliminate the voltage sources by shorting their two terminals and similarly, the current sources by opening their two terminals.

Therefore, we need to find the response in a particular branch 'n' times if there are 'n' independent sources. The response in a particular branch could be either current flowing through that branch or voltage across that branch.

#### **Procedure of Superposition Theorem**

Follow these steps in order to find the response in a particular branch using superposition theorem.

Step 1 − Find the response in a particular branch by considering one independent source and eliminating the remaining independent sources present in the network.

Step 2 − Repeat Step 1 for all independent sources present in the network.

Step 3 − Add all the responses in order to get the overall response in a particular branch when all independent sources are present in the network.

b**) Find the current in 3Ω resistor by using superposition theorems.**

m  $252$  $10V$  $\epsilon_{\text{PL}}(\eta)_{\text{10A}}$ 

Ans:

\n

| \n $\frac{Ans.0}{100}$ \n                                                                                                    | \n $\frac{1}{2} \times \frac{1}{3}$ \n                                       | \n $\frac{1}{2} \times \frac{1}{3}$ \n | \n $\frac{1}{2} \times \frac{1}{3}$ \n |
|----------------------------------------------------------------------------------------------------|------------------------------------------------------------------------------|----------------------------------------|----------------------------------------|
| \n $\frac{1}{2} \times \frac{1}{3} \times \frac{1}{3}$ \n                                                                                                    | \n $\frac{1}{2} \times \frac{1}{3} \times \frac{1}{3}$ \n                    |                                        |                                        |
| \n $\frac{1}{2} \times \frac{1}{2} \times \frac{1}{3} \times \frac{1}{3}$ \n                                                                                                    | \n $\frac{1}{2} \times \frac{1}{2} \times \frac{1}{3}$ \n                    |                                        |                                        |
| \n $\frac{1}{2} \times \frac{1}{2} \times \frac{1}{3} \times \frac{1}{3}$ \n                                                                                                    | \n $\frac{1}{2} \times \frac{1}{2} \times \frac{1}{3} \times \frac{1}{3}$ \n |                                        |                                        |
| \n $\frac{1}{3} \times \frac{1}{4} \times \frac{1}{6}$ \n                                                                                                    | \n $\frac{1}{4} \times \frac{1}{4} \times \frac{1}{6}$ \n                    |                                        |                                        |
| \n $\frac{1}{4} \times \frac{1}{4} \times \frac{$ |                                                                              |                                        |                                        |

## **Q.2 a) finds current I<sup>1</sup> & I<sup>2</sup> by using Mesh analysis.**

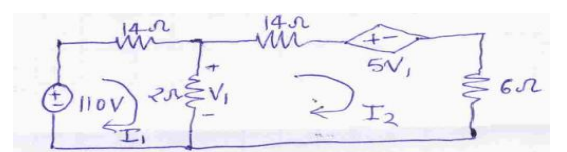

 **b) Find the current through 4Ω resistor by using Node Method**

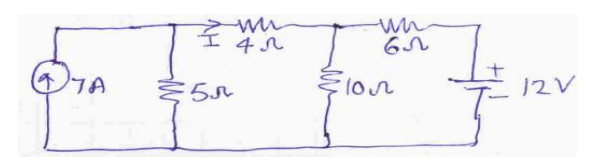

ANS 2

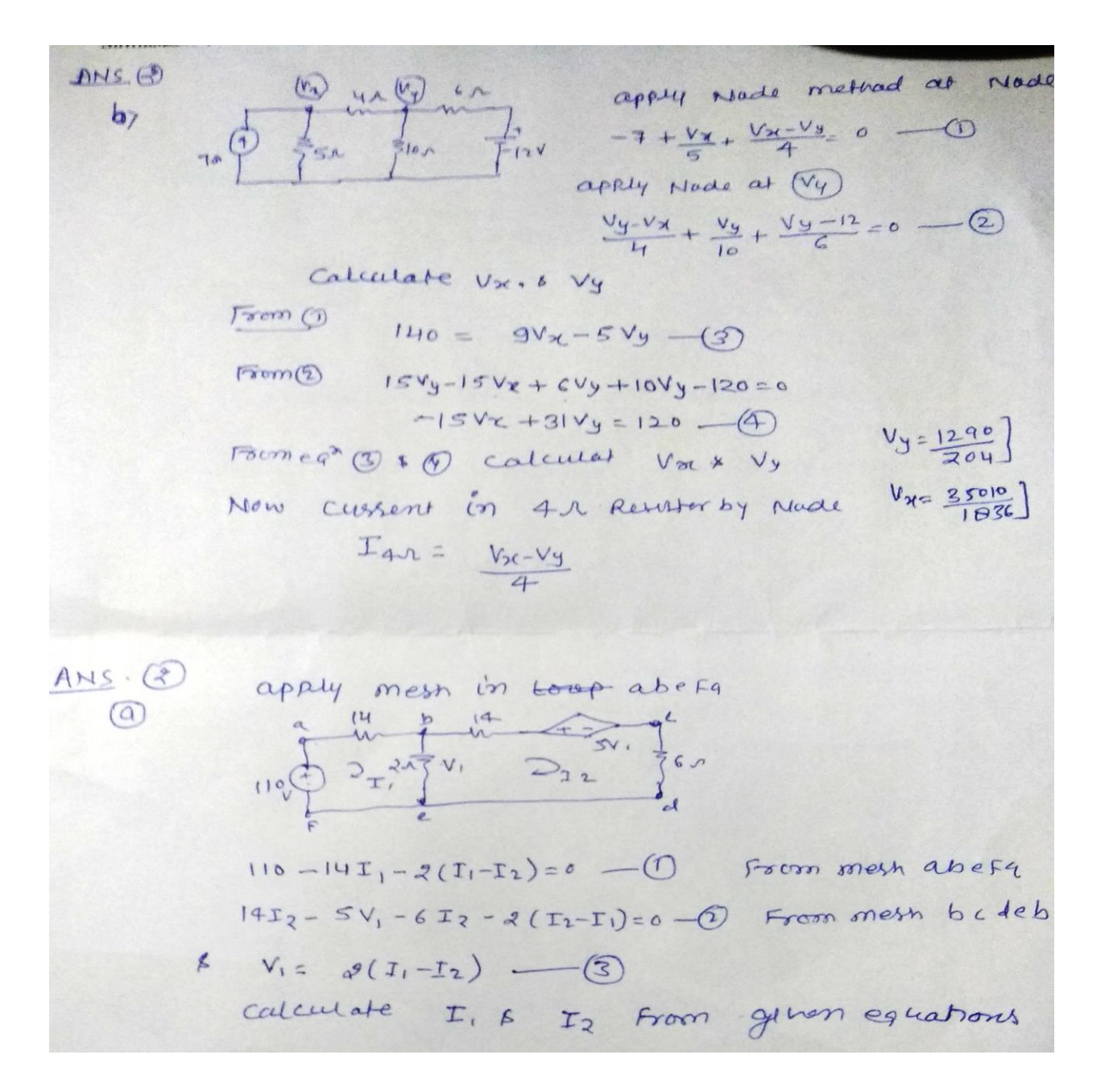

#### **Q.3 a) writes statement of Thevenin's theorems.**

ANS: Thevenin's theorem states that any two terminal linear network or circuit can be represented with an equivalent network or circuit, which consists of a voltage source in series with a resistor. It is known as Thevenin's equivalent circuit. A linear circuit may contain independent sources, dependent sources, and resistors.

If the circuit contains multiple independent sources, dependent sources, and resistors, then the response in an element can be easily found by replacing the entire network to the left of that element with a Thevenin's equivalent circuit.

The response in an element can be the voltage across that element, current flowing through that element, or power dissipated across that element.

This concept is illustrated in following figures.

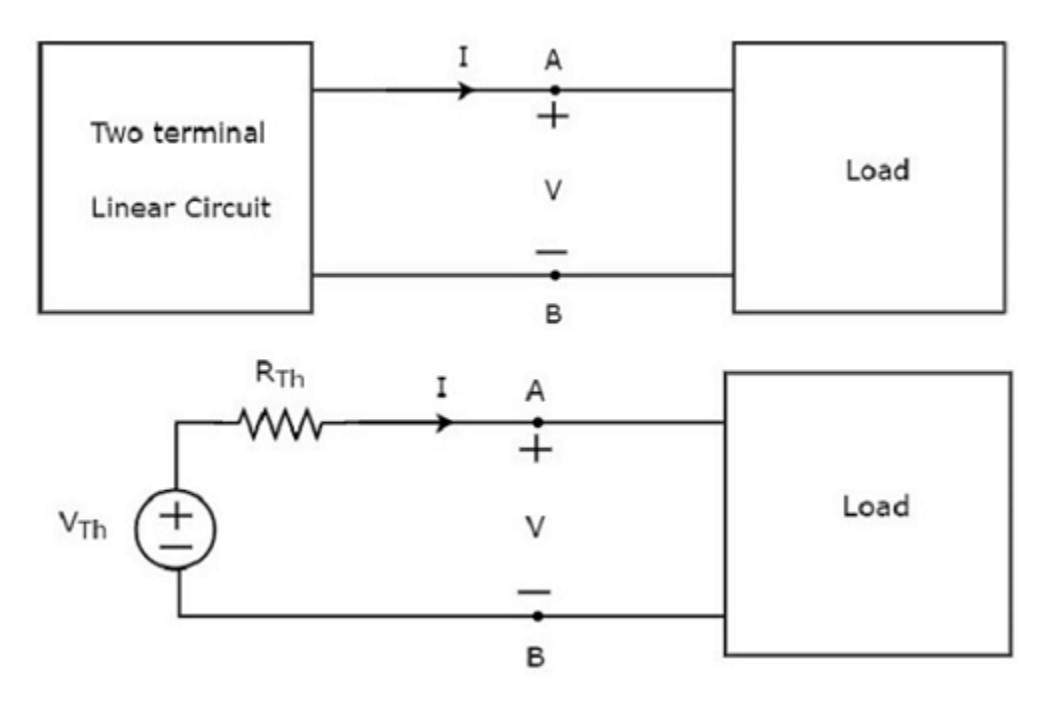

Thevenin's equivalent circuit resembles a practical voltage source. Hence, it has a voltage source in series with a resistor.

- The voltage source present in the Thevenin's equivalent circuit is called as Thevenin's equivalent voltage or simply Thevenin's voltage,  $V_{Th}$ .
- The resistor present in the Thevenin's equivalent circuit is called as Thevenin's equivalent resistor or simply Thevenin's resistor,  $R_{Th}$ .

## **Methods of Finding Thevenin's Equivalent Circuit**

There are three methods for finding a Thevenin's equivalent circuit. Based on the type of sources that are present in the network, we can choose one of these three methods. Now, let us discuss two methods one by one. We will discuss the third method in the next chapter.

Follow these steps in order to find the Thevenin's equivalent circuit, when only the sources of independent type are present.

- Step 1 − Consider the circuit diagram by opening the terminals with respect to which the Thevenin's equivalent circuit is to be found.
- Step 2 Find Thevenin's voltage  $V_{Th}$  across the open terminals of the above circuit.
- Step 3 Find Thevenin's resistance  $R_{Th}$  across the open terminals of the above circuit by eliminating the independent sources present in it.
- Step  $4 -$  Draw the Thevenin's equivalent circuit by connecting a Thevenin's voltage  $V_{\text{Th}}$  in series with a Thevenin's resistance  $R_{\text{Th}}$ .

Now, we can find the response in an element that lies to the right side of Thevenin's equivalent circuit.

**b)** Find the current in 3 $\Omega$  resistor by using Thevenins theorems.

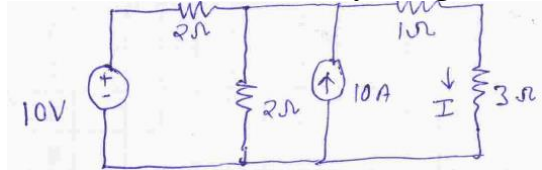

#### **ANS:**

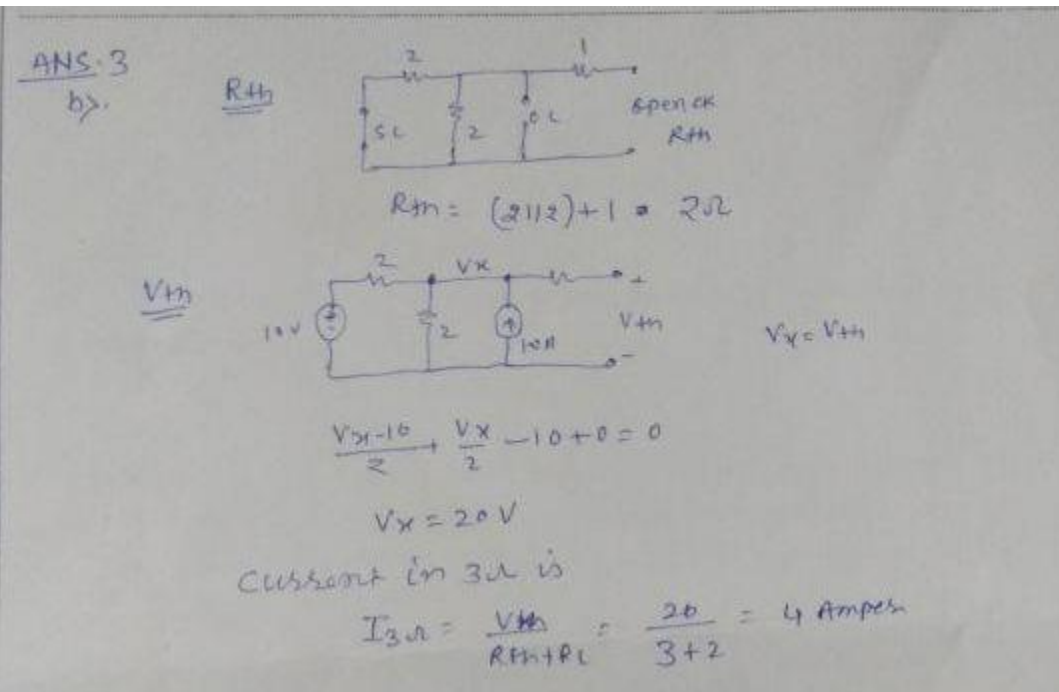

**Q.4 find effective value, mean value, form factor and peak factor for half rectified voltage sinusoidal waveform.**

Ans.  
\n
$$
\frac{1}{2}
$$
 u  
\n $\frac{1}{2}$   
\n $\frac{1}{2}$   
\n $\frac{1}{2}$   
\n $\frac{1}{2}$   
\n $\frac{1}{2}$   
\n $\frac{1}{2}$   
\n $\frac{1}{2}$   
\n $\frac{1}{2}$   
\n $\frac{1}{2}$   
\n $\frac{1}{2}$   
\n $\frac{1}{2}$   
\n $\frac{1}{2}$   
\n $\frac{1}{2}$   
\n $\frac{1}{2}$   
\n $\frac{1}{2}$   
\n $\frac{1}{2}$   
\n $\frac{1}{2}$   
\n $\frac{1}{2}$   
\n $\frac{1}{2}$   
\n $\frac{1}{2}$   
\n $\frac{1}{2}$   
\n $\frac{1}{2}$   
\n $\frac{1}{2}$   
\n $\frac{1}{2}$   
\n $\frac{1}{2}$   
\n $\frac{1}{2}$   
\n $\frac{1}{2}$   
\n $\frac{1}{2}$   
\n $\frac{1}{2}$   
\n $\frac{1}{2}$   
\n $\frac{1}{2}$   
\n $\frac{1}{2}$   
\n $\frac{1}{2}$   
\n $\frac{1}{2}$   
\n $\frac{1}{2}$   
\n $\frac{1}{2}$   
\n $\frac{1}{2}$   
\n $\frac{1}{2}$   
\n $\frac{1}{2}$   
\n $\frac{1}{2}$   
\n $\frac{1}{2}$   
\n $\frac{1}{2}$   
\n $\frac{1}{2}$   
\n $\frac{1}{2}$   
\n $\frac{1}{2}$   
\n $\frac{1}{2}$   
\n $\frac{1}{2}$   
\n $\frac{1}{2}$   
\n $\frac{1}{2}$   
\n $\frac{1}{2}$   
\n $\frac{1}{2}$   
\n $\frac{1}{2}$   
\n $\frac{1}{2}$   
\n $\$ 

**Q.5 explains maximum power transfer theorems in details and calculates max. Power.**

ANS: Maximum power transfer theorem states that the DC voltage source will deliver maximum power to the variable load resistor only when the load resistance is equal to the source resistance.

Similarly, Maximum power transfer theorem states that the AC voltage source will deliver maximum power to the variable complex load only when the load impedance is equal to the complex conjugate of source impedance.

In this chapter, let us discuss about the maximum power transfer theorem for DC circuits.

## Proof of Maximum Power Transfer Theorem

Replace any two terminal linear network or circuit to the left side of variable load resistor having resistance of R<sub>L</sub> ohms with a Thevenin's equivalent circuit. We know that Thevenin's equivalent circuit resembles a practical voltage source.

This concept is illustrated in following figures.

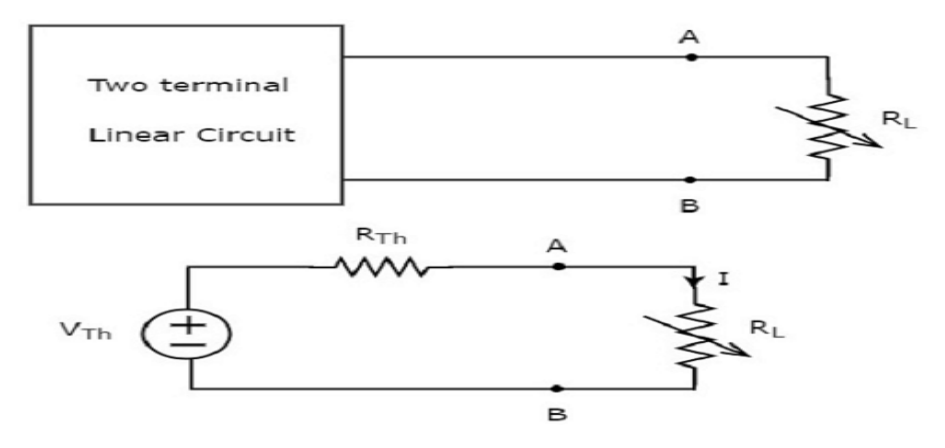

The amount of power dissipated across the load resistor is

 $PL=I^2R_LP_L=I^2RL$ 

Substitute I=VThRTh+RL I=V<sub>Th</sub>R<sub>Th</sub>+RL in the above equation.  $PL=[ V_{Th}(R_{Th}+R_L) \square 2R_LP_L=[ VTh(R_{Th}+R_L) \square 2RL$ 

 $\Rightarrow$ PL=V<sub>Th</sub>2{R<sub>L</sub>(RTh+RL)2} $\Rightarrow$ PL=VTh2{RL(R<sub>Th</sub>+R<sub>L</sub>)2}

## Condition for Maximum Power Transfer

For maximum or minimum, first derivative will be zero. So, differentiate Equation 1 with respect to R<sup>L</sup> and make it equal to zero.

$$
dP_L dR_L \!\!=\!\! V_{Th} 2 \{(R_{Th}+R_L) 2 \times 1 - R_L \times 2 (R_{Th}+R_L) (R_{Th}+R_L) 4 \} \!\!=\!\! 0 dP_L dRL \!\!=\!\! V Th2 \{(RTh+RL) 2 \times 1 - RL \times 2 (RTh+RL) (RTh+RL) 4 \} \!\!=\!\! 0
$$

$$
\Rightarrow (R_{Th}+R_L)2-2RL(R_{Th}+R_L)=0 \Rightarrow (R_{Th}+R_L)2-2RL(R_{Th}+R_L)=0
$$

$$
\Rightarrow (R_{Th}+R_L)(R_{Th}+R_L-2R_L)=0 \Rightarrow (R_{Th}+R_L)(R_{Th}+R_L-2R_L)=0
$$

 $\Rightarrow$  ( R<sub>Th</sub>-R<sub>L</sub>)=0 $\Rightarrow$  ( R<sub>Th</sub>-R<sub>L</sub>)=0  $\Rightarrow R_{Th}=R_{L}orR_{L}=R_{Th} \Rightarrow R_{Th}=R_{L}orR_{L}=R_{Th}$ 

Therefore, the condition for maximum power dissipation across the load is RL=RTh RL=RTh. That means, if the value of load resistance is equal to the value of source resistance i.e., Thevenin's resistance, then the power dissipated across the load will be of maximum value.

The value of Maximum Power Transfer

Substitute RL=RTh&PL=PL,MaxRL=RTh&PL=PL,Max in Equation 1. PL,Max=VTh2{RTh(RTh+RTh)2}PL,Max=VTh2{RTh(RTh+RTh)2} PL,Max=VTh2{RTh4RTh2}PL,Max=VTh2{RTh4RTh2} ⇒PL,Max=VTh24RTh⇒PL,Max=VTh24RTh ⇒PL,Max=VTh24RL,sinceRL=RTh⇒PL,Max=VTh24RL,sinceRL=RTh

Therefore, the maximum amount of power transferred to the load is

 $P_L$ , Max=V<sub>Th2</sub>4R<sub>L</sub>=V<sub>Th2</sub>4R<sub>ThP</sub>L, Max=V<sub>Th2</sub>4R<sub>L</sub>=V<sub>Th</sub>24R<sub>Th</sub>

 $+$   $+$   $+$ **INIT** JAGANNATH GUPTA INSTITUTE OF ENGINEERING & TECHNOLOGY JAIPUR I/II-MID TERM PAPER ANSWER SHEET Semester: JI Branch: All Branch Subject :  $EM$ Branch: All Branch<br>Submitted by: Ms. Dalj at Kaur  $\frac{1}{S\sigma KN\left(\frac{F}{\sigma}\right)\sqrt{K}}$ (1) Juso forces acting at a point may be as shown un Ag. where  $F_1 = 100 \text{K}N$  $F_1 = 50kN$ ,  $\theta = 60^\circ$ Using 11gm Law of forces  $R = \sqrt{F^2 + f_2^2 + 2f_1f_2}$  Los  $0$  $\sqrt{100^2 + 50^2 + 2 \times 100 \times 50}$   $\sqrt{0.560}$  $= 1132.3)$  KN The direction of R is tand =  $\frac{F_{2}sin\theta}{F_{1}+F_{2}cos\theta}$ where a is the angle between  $f_1$  and h Thus  $tan d = \frac{50 sin 60}{100 + 50 \text{ l} \cdot 60} = \frac{\sqrt{3}}{5}$  $x = \tan^{-1} \left(\frac{\sqrt{3}}{5}\right) = 19.1$ The angle with  $F_{2}$  is  $(60^{\circ}-19.1^{\circ}) = 40.90^{\circ}$ . (2) As per problem statement  $15k$ H the configuration is as shown in  $f^{\prime}$ Beam is in equilibrium under the following forces  $15kM$ (1) ISKN acting at C (1) ISKN acring on<br>(2) Reaction force RA acting at A (2) Reaction force Rp acting at B Assuming the unitual displacement given in vertical upper directionat  $\beta$ point B is y, Ā 'n,

Total work done by these farces due to vistual work ment be Zuro.

Jhin

 $0 \times R_A - C C' \times 15 + B 13' \times R_B = 0$  $R_B = 15 \frac{c c l}{13B}$ 

From A A CC and A A BB  $\frac{AC}{A} = \frac{cc!}{AB!}$   $\Rightarrow \frac{2}{5} = \frac{cc!}{AB!}$ 

 $\therefore R_B = 15.2 = 6 KN$ Now resolving forces vertically, weget  $R_A + R_B = 15$  $R_A = 15 - 6 = 9$  KN

Couple When two parallel forces that have the Same magnitude but opposite direction is known  $(3)$ as couple. The couple is separated by perpendicular distance. As matter of fact a couple is unable to produce any straight line motion but it produces ratation in the bady on which it acts. so couple can be defined as unlike parallel pouces of same magnitude but opposité direction which produce rotation about a specific direction & whose resultant is zero

 $F$ The perpendicular distance between the lines of action of the constituent forces is called an arm of the couple. In fig! the constituent forces being Fand  $-F$ , the arm of the couple is d.

clockwise couple !- A couple whose tendency is to ratate the body in a clockwise direction in thousa as clockwise Couple

onticlockwise couple :- A couple whose tendency is to Anticlockwise couple :- A couple whose recover in survey.<br>ratale the body in anticlock wise direction in lenguen as anticlockwise couple.

(4) A particle is in equilibrium if it is at rest if ariginally at<br>rest or has a constant velocity if ariginally in motion. The rest or has a constant vecocity y according<br>term equilibrium or static equilibrium is used to describe term equilibrium or static equilipreem is and is necessary an object at rest. We maintain experience in the to satisfy Newton's first law of motion, when the piero.<br>resultant force acting on particle to be equal to zero. ant force acting on particle ... all the forces acting<br>ie.  $\epsilon f = o$  where  $\epsilon f = sum \epsilon f$  all the forces acting on the particle. Gonditions of Equilibrium :- Consider a body acted upon by Conditions of coptance non-concurrent forces. As a result of a number of coptaner non-concurrence for order states!<br>these forces, the bady may have one of the following states! these power, the said ) ) )<br>1. The body may move in any one direction 1. The body may move in any one of thout moving 2. The body may rotate about itself window it at the same<br>3. The body may move in any one direction & at the same the body may move and itself<br>time it may also rotate about itself time it may also nouse also and. time in the say may be compilitely at read.<br>Conditions1: If the body moves in any direction, it means that ц. conditions 1: It is bady moves in any direction, it means on<br>conditions 1: If the bady moves in any direction, it means devetion conditions 1: If the backy moves in any it. A little consideration,<br>there is a resultant force acting on it. A little consideration,<br>will show, that if the body is to be at rest or in equile brium, there is a resultant force as to be at rest or in equino.<br>Will show, that if the body is to be at rest be zero. Or in other<br>the resultant force causing movement of all the forces (EH) & vertice will show, that if the body is to be must be zero. Or in allow<br>the repultant force causing movement of all the forces (EH) & vertical<br>words, the houzontal component of all the zero. the resultant of all the forces (EV) must be zero.<br>component of all the forces (EV) must be zero. Mathematically  $ZHEO$  &  $EVEO$ Mathematically<br>a. of the body ratales about itself, without moving, it means<br>a. of the body ratales about itself, write acting on it with no<br>that they is a single resultant couple and show, if the body If the body ratales about itself, without moving, in with no<br>that they is a single resultant couple acting on it with no day<br>evaluant torce. A little consideration will show, if the body If the body ratales about the couple acting on it has body<br>that they is a single resultant couple and show, if the body<br>resultant force of little consideration will show, if the couple<br>is to be at rest or in equilibrium, t that was not tille considered<br>is to be at seat or in equilibrium, the moment of the couple<br>causing rolation must be zero. i.e. the resultant moment of<br>all the forces (EM) must be zero. Mathematically Maline 201=0<br>3. 91 the besty moves in any disection & at the same time it  $SNI = 0$ of the besty moves in any disection & at the same<br>rolates about ilself, it means that there is a resultant of the body indices, it means that there is a ressort<br>rolates about ilself, it means that there is a resso<br>force & also a resultant couple acting on it. A lattle

## Note: Attempt any four questions. Every question carries equal marks. Question No. 1 is compulsory to attempt.

- 1. Write short notes on any four of followings:
	- a. Common impurities of water
	- b. Degree of hardness
	- c. Requisites of drinking water
	- d. Diagram of 'Zeolite Method'
	- e. Break point Chlorination
	- f. Diagram of 'Cold Lime-Soda Method'
- 2. What is Hardness? Explain EDTA method to determine hardness of water.
- 3. Calculate the amount of Lime and Soda required for softening 1,00,000 liters of water containing  $Ca(HCO_3)_2 = 8.1$  mg/L,  $Mg(HCO_3)_2 = 7.5$  mg/L,  $CaSO_4 = 13.6$  mg/L, MgSO<sub>4</sub>= 12.0 mg/L and MgCl<sub>2</sub>= 2.0 mg/L and NaCl= 4.7 mg/L. Purity of lime is 90% and that of soda is 98%.
- 4. Explain municipal water supply including sedimentation, filtration and disinfection.
- 5. Explain hot lime soda method of water softening including chemical reaction.

#### **OR**

Explain scale and sludge formation in the boiler and their removal methods.

fage D

## JAGANNATH GUPTA INSTITUTE OF ENGINEERING & TECHNOLOGY JAIPUR **I/II-MID TERM PAPER ANSWER SHEET**

Semester:  $2^{nd}$  $\mathcal{A}\mathcal{U}$ **Branch:** subject: Engineering chamistry submitted by: Dr. Pauka Sharma Ans. (1); (a) water is a great solvent fit dissolves and<br>sustain numerous types of impurities. common<br>impurities present in notural is ater may be dessified as follows: (A) suspended Impurities? (1) Inorganic Impurities, a.g. sand f soil<br>(1) Inorganic Impurities, a.g. sand f soil<br>(11) colloidal Impurities, e.g. vegetables, oil, organic matter<br>(11) colloidal Impurities, e.g. coloryng matter, Fuiety<br>divided sitico, divided sitica, clay été:<br>(12) M'ero-Organismo, e.g. Bacteria, funzi, algae<br>Consinedural Impurities: (1) Inorganic Impurities lis (iv) M'ero-Organisme, e.g. Bacteria, guy.<br>(B) Dissolved Impurities: (1) Inorganic Impurities like<br>carbonates, bicarbonates, Nitroles, subpliates, chronides of<br>ca, Mg, Fe, Ng, K, Al, cu & Zu ek. carbonates, by conceiver of the sol of the capture of the capture of the component (iii) Disnoticed Gases like co. So,  $N_L$ ,  $PH_S$  ek<br>(iii) Disnoticed Gases like co. So,  $N_L$ ,  $PH_S$  ek<br>(iii) Disnoticed organic matter : Domes agenisme like bacreuse, etc. organisme like back som etc.<br>Aus. (1), (b) Hardness of water depends upon the amount<br>of Calcium, Magnes, um f Heavy metals salts present<br>of Calcium, Magnes, um f Heavy metals salts present<br>of it. The dependence of hardness Aus. (1),(b) Hardners of Water metals Salto present<br>of Calcium, Magnes, um f Heavy metals Salto present<br>of Calcium, Magnes, um f Heavy metals is usually<br>in it. The definer amount of Case for calculation)<br>assembly is the mo précipitated un coder treatment. ca coz Equivalent Lorejant of Hardners<br>of Hardners producting producing X of CRCO 2(1e.50) Ca Coz Equivalent of Hardners productions substance

Ans (1), (c) ) is water should be colourless, o douters and  $(i)$ pH should be in the range 6.5-8.0  $(iii)$ Total dissolved solid ( Hardners should be less than 500 ppm. chlorides and sulphates must be Less than 250 ppm.  $(1\nu)$ Turbiality should be Less than 10 ppm.  $(\vee)$ (VI) Flouride should be Less than 1.5 ppm. (VII) of should be free from Lead, Ansentic Mercury entominant.<br>(WIII) of should be free from Harmful gases like the .<br>(IX) of should be free from disease producing bacteria and niero-organismi, Rawwale intet Ans  $(l)(d) \rightarrow$  $\frac{1}{\sqrt{1}}$   $\frac{1}{\sqrt{1}}$   $\frac{1}{\sqrt{1}}$   $\frac{1}{\sqrt{1}}$   $\frac{1}{\sqrt{1}}$ : Zeolitered Fijector Concrete de Concrete Nay Jok  $\mathcal{S}$ o|' softwater outlet Aus(1)(e) > Break Point chlorination is the chlorination of water to such an extent that not only kiving water to such an extent that not ony riving<br>organism but also other organic impurities in water Formation of Destruction<br>compas de Chioro- Free Residual<br>compas de Compas, f chiorine are destroyed. osidation of Reducing compounds by chlorine  $s_{\text{fage}}$  stage IV Residual  $$54$ age $\overline{1}$$ Residue  $\pi$ Break Point Stage I Applied chlorine dose

 $44. (1)(6)$ De Motor Page (3) Motor Page (3)<br>
The Congress of Congress of Congress of Congress of Congress of Congress of Congress of Congress of Congress of Congress of Congress of Congress of Congress of Congress of Congress of Congress of Congress o  $\rightarrow$ Raw Inner Chamber. E Studge (cacos fry Cott) St sludge out let  $777777777$ Ans (2) & water which does not produce Lather with soap<br>Solution rapidly is called 'Hardwater', water which<br>produce Lather easily with soap solution is colled foll water. Thus, Hardners is the characteristic of water 2 c/2 this coona to cach to (chttp coo) cal t2 wall  $Sodium Stearalē  
(So ap)$ calgum<br>Stearate<br>(Insoluble) Hardners, produced by salts of calgume Magnesium Hardness produced by - roduce insoluble precipitate peach with soap & phoduce msolute precipit the<br>4 no lether is produced. Hooche<br>-: EDTA Method: - - Principle >  $N-CH_2-Gp_2-N$ <br>Mooche  $Nq_2-C07A$ <br>PH = 9-19  $(i)$  ca<sup>+2</sup> + EBT  $\frac{Ph = 9-10}{Ammowium}$   $\left[\begin{array}{c} CaH \\ mgH \end{array}\right]$ <br>Buffer wine-red wine-red coloured  $\frac{11}{\frac{1}{\log 7L}}\int_{\frac{1}{\log 7L}}^{\infty} \frac{c_2}{\log 7L}$  EDTA] strategy  $(11)$  or  $mg+2$  + EDTA

(iii) [cath EBT] + EDTA PH210<br>
(arth EBT] + EDTA PH210<br>
(arthur EBT] + EBT<br>
(arthur Stable)<br>
Stable<br>
(i) Preparation of Solutions' - (i) Preparation of Standard Preparation of solutions. - (i) Preparation of Standard<br>of Pure dry caco3 in minimum quantion of Standard<br>Sol<sup>m</sup> is avapoint of the mum quantity of dilitions of Pure dry cacos in minimum quantity of standard<br>Isof in largounated to drymen quantity of difference logically<br>in distilled water & make up the fol! one life.<br>Thus I ml. of This so!" contain I us ca of the residue<br>(ii)  $Solf of EPTA (Noh Maw = 372.25 gm) in digital water  
l make up to 1 litre to get M1.$  $R$  make upto  $1$  litre to get  $M_{100}$  so  $7 + 1$  and  $M_{200}$ <br>ii) preparation of  $T_{20}$  of  $R_{20}$  calmeral solution (iii) preparation of Indicator solution ) or som of Erjochnouse<br>Black - T is dissolved in 100 ml alcohol.<br>(iv) preparation of Buffer (PHzIO) > Discolve 67.5 gm of<br>NHyck in 570 ml of Ammonya f make upto 1 libre<br>with distit -Procedure > Step I: Standardisation of EDTA sol! So ml. standard H. water is taken in a conscarblack Titrale the above sol? with EDTA sol? from burette litrale the above sol? WMW EDIA sol? pour butel.<br>to get end point (wine red wion changes to Blue).<br>Let the vol. of SDTA consumed 'V,' ml. Step I: Determination of Total Hardners of Sample water Step II: Determination of Total Hardners of Sample ware<br>fake 50 ml of H.W. Sample in conical floork L<br>life the Dame procedure as ementioned about fake 50 ml of H.W. Sample In comcar 80 m.<br>follow the Danne PNO cedure as smentioned above. u the Dame PROCE consumedle V2 ml.<br>Let the vol: of ED 7A consumedle V2 ml. Let the vol. of EDTA consumere 2<br>Step III : Searagney Pet, of Permanent Hardners, Step III: Sécondrient Peting Peting de la beatra Ploit take 250 ml. Hard watar sumple in the temp.<br>it fill vol. reduces Half. On Boiling the temp. it fill vol. reduces flatt. On isoning<br>Hardness will be removed. The Solivis cooled Hardness was mede up  $\frac{p}{s}$  with<br>filtered and filtrate is made up to  $\frac{p}{s}$  by with<br>distilled water. 50 ml, of this sol? is faken 4 the same<br>procedure is repeated as habene stop.<br>Elect the bot of SDTA consumed be  $V$ 

: calculation : (I)  $SOX | mg Q (Q (0) q) = V_1 W_1 - 207750 P$  $1 w 1.06 EDTAsol<sup>2</sup> = \frac{50}{V_1} w 906 a^{10}3.59.$  $(I)$  Total Hardness" Souv. Sample H. walet = V2 ml of SDTA3013 =  $V_2 \times \frac{S_0}{V_1}$  mg of caco3 Eg.  $\left( \cdot\right)$  and =  $\frac{U_2}{50}$  x  $\frac{50}{4}$  x 1000 mg/ orppm Coom - Com (II) Permanent Hardners º So mp do ited water sample =  $V_3$  mp  $SO77301$  $\left(\begin{array}{ccc} 1 & w & w \end{array}\right)$  $= \frac{V_3}{50} \times \frac{50}{V_1} \times 1000$  mg agg  $\frac{1}{1000}$  bod  $-$ (10) Temporary Hardness -> = Total Hardners-Permitardners Temp. Hardney  $=\left(\frac{V_{2}}{V_{1}}\right)_{1}\left(500\right) - \frac{V_{3}}{V_{1}}\left(1000\right)_{1}\left(500\right)_{1}\left(500\right)_{2}\left(50\right)_{3}\left(50\right)_{4}\left(50\right)_{5}\left(50\right)_{6}\left(50\right)_{7}\left(50\right)_{8}\left(50\right)_{1}\left(50\right)_{1}\left(50\right)_{1}\left(50\right)_{1}\left(50\right)_{1}\left(50\right)_{1}\left(50\right)_{1}\left(50\right)_{1}\left(50$ =  $\left(\frac{V_2-V_3}{V_1}\right)\chi$  1000 mg/L or PPM as caco 3 Eg.

Thus, 3) =  
\n
$$
\frac{1}{2} \int_{C} \frac{1}{2} \int_{C} \frac{1}{2
$$

 $Page \bigoplus$ If water contain colloidal and fine clay Particles, une apply sedimentation cuifon congulation.<br>Congulants such as Alum and Sodium Aluminaléproduce Jet Ppt. of Al OH), and Terrors sulphate produce get PPt of Felott) ; which neutralise Hie change on the<br>Sollojdal particles, thus fine particles come dose?<br>Combine to form bigger particles, which selte down!  $N \alpha A \ell_{0}$   $t2H\alpha \rightarrow A(CH)_{3}V + N \alpha O H$ Gelatinous floc (e) filtration - In this process we use sand filters to Memore colloidel matter, Bacteria, micro organismes by Parsing water through a bed of fine sand and other proper sized gramilar materials.  $\frac{-1}{2}$  -  $\frac{1}{2}$  -  $\frac{1}{2}$  -  $\frac{1}{2}$  -  $\frac{1}{2}$  -  $\frac{1}{2}$  $M = \frac{1}{\sqrt{\frac{1}{1-\frac{1}{1-\$ Sediment  $=$   $\sqrt{\frac{3H}{10}}$  $\overline{f}$  ed  $\overline{f}$ water " AF > Filtered<br>AF > Water out let Sand Filter (d) Disinfection! (1) By Boiling => We Boil water for 15-20<br>minutes, all the disease producing bacteria are Killed, water become sabe for use Water De come Buye for well<br>(ii) By adding Bleaching Powder -> Ikg of Bleaching Powder per 1000 kilokitres of water is mixed and water allowed to stand undisturbed for several trours.  $ca_0d_2 + h_10 \rightarrow ca(0\%)_2 + ch_2$  $ch$  +  $tho$   $\rightarrow$   $tho$   $t + Hd$ <br>hypochlogous Germs + Hou -> Germs are Killed Germicidal

Disadvantages: (D 9f introduce calgun lage (B) Hardnen in water. 2 + deteriorates on storage O Excers ausunt of B.P. produce badtastel odour.  $(11)$  Chlorination Method  $\rightarrow$  chrotine gas or concembrated water produces juspochtonous agid in water,  $ch$  + the -> Houtha Hout Germs > Bacterias are Killed. HOCI, inactivate the enzymes of Bacteria cell thus riou, inaccuración rao 80 mercado coater requires about 0.3 to 0.5 ppm of chlorine Advantages -> pport of churgue.<br>Advantages -> 10 seppective and ecomponical (2) It is stable Havantages -> (D Effecture and ecomony at Hardness<br>and does not deterionale (3) If does not impact Hardness does not deteriorate (3) A does not montre<br>Diadvantages = O Excers of chlorine, if added, produces Diadvantages => D Excess of chlorine, if an inequantity<br>a characteristic unpleasant taste & odour. The quantity a characteristic impleasant taste 40000 not exceed<br>of free chlorine in treated water should not exceed  $0.1$  to  $0.2$  ppm.  $\frac{1}{\text{d}t}$  o. 2 ppm.<br>Aus (5) = Hot lime - Soda Method => we treat water Aus (5) > Hot lime - Soda Methog 7 we 11-150°C. Ans (1) > Hot lime - Soda Methon 3 200 to 150°C.<br>With lime - Soda of a temp exame of good to 150°C.<br>The reaction proceed faster, precipitate and studge<br>settle down, easily and repidly, This prettion produce<br>water of residu Chemicals<br>(Lime + Soda)  $S$  team  $\Rightarrow$ linter de la France<br>Regation de la France<br>Couriertation de la France<br>Sedjurentation de la France Wedflenedwaler Friday<br>Course sand<br>Course sand<br>Contras Sludg -Val MI Sillened water

Page  $\bigcirc$ Chemical reactions of L-S method -> Requirement  $0$  ca<sup>+2</sup> +  $N$   $92^{\circ}$   $93^{\circ}$  $Ca$   $Co_{3}$  + 200 2+  $\mathcal{L}_{\mathbf{z}}$ Ol. Perm. Hardness.  $\circledS (ngf1 + ca(OH)_2 \rightarrow Mg(OH)_2 + caf1)$ Magitermin cat2 + N92003 - S Ca Co3 +2Nat  $(3) \text{Caff}(w_1)_1 + \text{Cer}(w_1)_2 \longrightarrow 2 \text{Cer}(w_3 + 2n_2 \text{C})$ cal. Temp. Hardwers  $2 ca (o_2 + Mg(o h)) + 2 h_{20}$  $(4)$  Mg  $(H\omega_3)_L$  +2 C9  $(DH)_L$  $\rightarrow$  $\begin{array}{ccc} \mathbb{S} & \mathbb{C}\sigma_2 & \rightarrow & \mathbb{C}\mathbb{Q}(\mathbb{O}\mathbb{H})_L \rightarrow & \mathbb{C}\mathbb{R} \mathbb{C}\sigma_3 \neq \mu_{L} \mathbb{O} \end{array}$  $6241627 + 02(011)2 \rightarrow 02642 + 1100 + 032$ Sod. Bicarbonale  $\bigcirc$  $H^+$  $+$  ca(DH)  $\rightarrow$  Cg<sup>+2</sup> + 2+20  $ca42 + N92log3 \rightarrow Ca663 + 2Nd +$  $241^{+3} + 329 (04)_{2}$  = There g Al(04)3 + 3 cg+2  $\left(\widehat{8}\right)$  $3ca+2Nq_2c_3 \rightarrow 3cac_3+6Nq_7$  $45$  $Na A102 + 2Hg0 \longrightarrow A1(01)_3 + Na0H$  $\left(\begin{matrix} \widehat{q} \end{matrix}\right)$  $Fe^{12} + Ca(OH)_2 \rightarrow Fe(OH)_2 + CaH^{12}$  $\widehat{P}$  $CQ+L + Nq_{\lambda}\omega_{2} \rightarrow CQ\omega_{2} + 2Nq_{1}$  $L + S$ 

## JAGANNATH GUPTA INSTITUTE OF ENGINEERING & TECHNOLOGY, JAIPUR I-MID TERM PAPER SOLUTIONS

SEMESTER : II-SEM BRANCHES

SUBJECT : HUMAN VALUES SUBMITTED BY : JYOTSNA SAINI

#### **Note: Attempt any four questions out of five questions.**

- Q1. What do you understand by the term **"HUMAN VALUES"**? How it help us in value Education explain ?
- Q2. Explain the term "**HARMONY**". Brief the harmony in context to " **MYSELF**".
- Q3. Trace out the Difference between "**Sukh Suvidha**" and "**Sanyam and Swasthaya**"
- Q4. Explain the term **"VISHWAS (Trust)** and **SAMMAN (Respect)"**
- Q5. Define the Term:-
	- Intension
	- Competence

#### **Solutions**

Ans-1 Environmental ethics helps define man's moral and ethical obligations toward the environment. But **human values** become a factor when looking at environmental ethics. Human values are the things that are important to individuals that they then use to evaluate actions or events. In other words, humans assign value to certain things and then use this assigned value to make decisions about whether something is right or wrong. Human values are unique to each individual because not everyone places the same importance on each element of life. For example, a person living in poverty in an undeveloped country may find it morally acceptable to cut down the forest to make room for a farm where he can grow food for his family. However, a person in a developed country may find this action morally unacceptable because the destruction of forests increases carbon dioxide emissions into the atmosphere, which can negatively impact the environment.

Ans-2 We spend most of our time 'with' ourselves, 'in' ourselves but we spend most of our time thinking about other things and neglect ourselves.

The Self (I) is the basis of everything we do. All our desires, expectations, thoughts, feelings, understanding etc. come from the "I".

Studying our "Self" helps us to have more clarity about ourselves and makes us confident. It develops our understanding and helps in building good relationships with everyone. It also helps us to understand our program better.

Ans-3 Sukh is a holistic and all encompassing state of the mind that creates inner harmony. Sukh is also called as happiness. Suvidha implies that it is looking for physical comforts and all the sources of attaining such comforts. When our body gets used to a certain level of comfort then we will only feel comfortable at that level e.g. comfort in fan, cooler or air conditioner. Different people have a different perception of suvidha and will seek a corresponding level of suvidha according to their perceptions.

By nature man is fond of comfort and happiness so he goes on making desires and ambitions one after the other to enjoy more in life. To lead a comfortable life he also accumulates many facilities, so that his life may become full of comfort and happiness. Sukh depends upon our thinking, so many times we are surrounded by materialistic possessions but we feel unsatisfied. People think that their happiness depends upon suvidha (facilities) but is it not so; happiness depends upon our thinking or our mental satisfaction.

Ans -4 normally we tend to believe that the body is an instrument for sensory enjoyment, which is not correct. We also happen to our body to exploit other human beings or rest of the nature, which is also not right utilization. Body is the instrument of the self and the body needs to be given nutrition, protection and utilized to work as an efficient and effective tool for the right purpose. This utilization is termed as right utilization. In other words, employing our body as an instrument for sensory enjoyment, and to exploit other human beings or rest of the nature is not the right utilization. On the contrary utilizing our body for right behavior and work is actually the right utilization of the body.

Ans:-5 An intention is an [idea](https://www.collinsdictionary.com/dictionary/english/idea) or [plan](https://www.collinsdictionary.com/dictionary/english/plan_1) of what you are [going](https://www.collinsdictionary.com/dictionary/english/going_1) to do.

Competence: - A cluster of related abilities, commitments, knowledge, and skills that enable a person (or an organization) to act effectively in a job or situation.

Competence indicates sufficiency of knowledge and skills that enable someone to act in a wide variety of situations. Because each level of responsibility has its own requirements, competence can occur in any period of a person's life or at any stage of his or her career.

-----------------------------------------------------------------------------------------------------------------------

JAGANNATH GUPTA INSTITUTE OF ENGINEERING & TICHNOLOGY JAPUR  
\nSemester: II  
\nSubject: Mark-IT  
\nSubject: Math-S  
\nSubicet: Math-S  
\nSolve the Herm-IT  
\nSolve the Herm-IT  
\nSolve the Herm-IT  
\nSolve the Herm-IT  
\nSolve the Herm-IT  
\nSolve the Herm-IT  
\nSolve the Herm-IT  
\nSolve the Herm-IT  
\nSolve the Herm-IT  
\nSolve the Newton of the following System of Equation 19  
\nSolve the Minkler, and in Mathry  
\nSolve the formula for  
\n
$$
\begin{bmatrix}\n1 & 1 & 1 & 6 \\
1 & -1 & 2 & 5 \\
2 & -2 & 3 & 7\n\end{bmatrix}\begin{bmatrix}\n1 & 1 & 6 \\
9 & 7 & 2 \\
2 & 1 & 8\n\end{bmatrix} = \begin{bmatrix}\n6 & 6 & 2 & 2 & 2 & -2 & 7 & 3 & 2 & -7 \\
6 & 6 & 7 & 1 & 1 & 6 \\
7 & 1 & 2 & 5 & 7\n\end{bmatrix}
$$
\nApplying the RDE  
\nApplying The RDE (HUPAP) -  
\nR<sub>2</sub> + R<sub>2</sub> - R<sub>1</sub> S, R<sub>2</sub> + R<sub>2</sub> - 2R<sub>1</sub>, R<sub>1</sub> - R<sub>2</sub>  
\nR<sub>2</sub> + R<sub>2</sub> - R<sub>1</sub> S, R<sub>2</sub> + R<sub>2</sub> - 2R<sub>1</sub>, R<sub>1</sub> - R<sub>2</sub>  
\nR<sub>1</sub> + R<sub>2</sub> (R<sub>2</sub> + R<sub>1</sub> - R<sub>2</sub>)  
\nR<sub>2</sub> + R<sub>2</sub> - R<sub>1</sub> S, R<sub>2</sub> + R<sub>2</sub> - R<sub>2</sub>  
\nR<sub>1</sub> + R<sub>2</sub> + R<sub>1</sub> - R<sub>2</sub>  
\nR<sub>2</sub> + R<sub>2</sub> - R<sub>1</sub> S, R<sub>2</sub>  
\nR<sub>2</sub> + R<sub>1</sub> - R<sub>2</sub>  
\nR<sub>2</sub> + R<sub>1</sub> - R<sub>2</sub>  
\nR<

法强行权力

A.

Find the Eigen value and Eigen Vector of the Matrix.  $82$  $A = \begin{pmatrix} 1 & 2 & 0 \\ 2 & 1 & -6 \\ 3 & 2 & 3 \end{pmatrix}$ this The characteristic Equaber of the Matrix.  $|A-\lambda I| = 0 \Rightarrow |I-\lambda| = 0$ <br> $|A-\lambda| = 0$ <br> $|A-\lambda| = 0$  $\Rightarrow$   $(1-1)(1-1)$   $(1-1)(1-1)$   $(1-1)(1-1)$   $(1-1)$   $(1-1)$  $\Rightarrow$  $- \lambda^8 + 5\lambda^2 + 9\lambda + 45 = 0$  $(\lambda - 3)(\lambda^2 - 2\lambda - 15) = 0$  $(1-3)(1+3)(2-5)=0$  $A = 3, -3, 5$  are the Eigen values. (1) Eigen vector corresponding to  $\Delta = 3$  $\begin{vmatrix} -2 & 2 & 0 \\ 2 & -2 & -6 \\ 2 & -2 & \sqrt{2} \end{vmatrix}$   $\begin{vmatrix} x_1 \\ y_1 \\ z_1 \end{vmatrix} = \begin{vmatrix} 0 \\ 0 \\ 0 \end{vmatrix}$ Applying  $e_2$   $e_2 + e_1$ ,  $e_3$   $e_4 + e_1$  $\left[\begin{array}{cccc} -2 & 2 & 0 \\ 0 & 0 & -6 \\ 0 & 0 & 0 \end{array}\right] \left[\begin{array}{c} \alpha_1 \\ \alpha_1 \\ \alpha_2 \end{array}\right] = \left[\begin{array}{c} 0 \\ 0 \\ 0 \end{array}\right]$  $-2x_1+2y_1=0$  $-67 = 0$  $\Rightarrow x_1 = y_1 = k_1 (\text{let})$  $Z_1 = 0$  $i\beta$   $k=1$  then for  $d=3$ the Eigen value  $N_1 = \begin{bmatrix} 1 \\ 1 \\ 2 \end{bmatrix}$ (i) For  $A = -3$ . The Eigen vector  $x_{12} = \begin{bmatrix} x_{11} \\ y_{12} \\ z_{21} \end{bmatrix}$  $\begin{vmatrix} 4 & 2 & 0 \\ 2 & 4 & -6 \\ 8 & -2 & 6 \end{vmatrix} \begin{vmatrix} x_2 \\ y_2 \\ z_2 \end{vmatrix} = \begin{vmatrix} 0 \\ 0 \\ 0 \end{vmatrix}$ 

 $E^2$ 

Applying 
$$
R_2 > 2R_2 - C_1
$$
,  $R_3 > 2R_3 - C_1$   
\n
$$
\begin{bmatrix}\nC_1 & 2 & 0 \\
0 & 6 & -12 \\
0 & 0 & -12\n\end{bmatrix}\n\begin{bmatrix}\nx_1 \\
x_2 \\
x_3\n\end{bmatrix} = \n\begin{bmatrix}\nx_1 \\
0 \\
0\n\end{bmatrix} + \n\begin{bmatrix}\n0 \\
0 \\
0\n\end{bmatrix} + \n\begin{bmatrix}\n0 \\
0 \\
0\n\end{bmatrix} + \n\begin{bmatrix}\nx_1 \\
0 \\
0\n\end{bmatrix} + \n\begin{bmatrix}\nx_2 \\
0 \\
0\n\end{bmatrix} + \n\begin{bmatrix}\nx_1 \\
0 \\
0\n\end{bmatrix} + \n\begin{bmatrix}\nx_2 \\
0 \\
0\n\end{bmatrix} + \n\begin{bmatrix}\nx_1 \\
0 \\
0\n\end{bmatrix} + \n\begin{bmatrix}\nx_2 \\
0 \\
0\n\end{bmatrix} + \n\begin{bmatrix}\nx_1 \\
0 \\
0\n\end{bmatrix} + \n\begin{bmatrix}\nx_2 \\
0 \\
0\n\end{bmatrix} + \n\begin{bmatrix}\nx_1 \\
0 \\
0\n\end{bmatrix} + \n\begin{bmatrix}\nx_2 \\
0 \\
0\n\end{bmatrix} + \n\begin{bmatrix}\nx_1 \\
0 \\
0\n\end{bmatrix} + \n\begin{bmatrix}\nx_1 \\
0 \\
0\n\end{bmatrix} + \n\begin{bmatrix}\nx_1 \\
0 \\
0\n\end{bmatrix} + \n\begin{bmatrix}\nx_1 \\
0 \\
0\n\end{bmatrix} + \n\begin{bmatrix}\nx_1 \\
0 \\
0\n\end{bmatrix} + \n\begin{bmatrix}\nx_1 \\
0 \\
0\n\end{bmatrix} + \n\begin{bmatrix}\nx_1 \\
0 \\
0\n\end{bmatrix} + \n\begin{bmatrix}\nx_1 \\
0 \\
0\n\end{bmatrix} + \n\begin{bmatrix}\nx_1 \\
0 \\
0\n\end{bmatrix} + \n\begin{bmatrix}\nx_1 \\
0 \\
0\n\end{bmatrix} + \n\begin{bmatrix}\nx_1 \\
0 \\
0\n\end{bmatrix} + \n\begin{bmatrix}\nx_1 \\
0 \\
0\n\end{bmatrix} + \n\begin{bmatrix}\nx_1 \\
0 \\
0\n\end{bmatrix} + \n\begin{bmatrix}\nx_1 \\
0 \\
0\n\end{bmatrix} + \n\begin{bmatrix}\nx_1 \\
0 \\
0\n\end{bmatrix} + \n\begin{bmatrix}\nx
$$

ÿ.

3.34a12 9a24 944 m which + Atoyn use if b. find a  
\nA = 
$$
\begin{bmatrix} 0 & 1 & 2 \\ 1 & 2 & 3 \\ 3 & 1 & 1 \end{bmatrix}
$$
  
\n $\frac{9a}{100} = \frac{1}{3}$   
\n $\frac{9a}{100} = \frac{1}{3}$   
\n $\frac{9a}{100} = \frac{1}{3}$   
\n $\frac{9a}{100} = \frac{1}{3}$   
\n $\frac{9a}{100} = \frac{1}{3}$   
\n $\frac{9a}{100} = \frac{1}{3}$   
\n $\frac{1}{3}$   
\n $\frac{1}{3}$   
\n $\frac{1}{3}$   
\n $\frac{1}{3}$   
\n $\frac{1}{3}$   
\n $\frac{1}{3}$   
\n $\frac{1}{3}$   
\n $\frac{1}{3}$   
\n $\frac{1}{3}$   
\n $\frac{1}{3}$   
\n $\frac{1}{3}$   
\n $\frac{1}{3}$   
\n $\frac{1}{3}$   
\n $\frac{1}{3}$   
\n $\frac{1}{3}$   
\n $\frac{1}{3}$   
\n $\frac{1}{3}$   
\n $\frac{1}{3}$   
\n $\frac{1}{3}$   
\n $\frac{1}{3}$   
\n $\frac{1}{3}$   
\n $\frac{1}{3}$   
\n $\frac{1}{3}$   
\n $\frac{1}{3}$   
\n $\frac{1}{3}$   
\n $\frac{1}{3}$   
\n $\frac{1}{3}$   
\n $\frac{1}{3}$   
\n $\frac{1}{3}$   
\n $\frac{1}{3}$   
\n $\frac{1}{3}$   
\n $\frac{1}{3}$   
\n $\frac{1}{3}$   
\n $\frac{1}{3}$   
\n $\frac{1}{3}$   
\n $\frac{1}{3}$   
\n $\frac{1}{3}$   
\n $\frac{1}{3}$   
\n $\frac$ 

<u>Q.4</u> Find the Fourier series to represent  $f(x) = x-x^2$  in the interval  $-1 \le x \le 1$ <u>Ars</u> It is General interval portlem with interval  $8L = 2$   $\Rightarrow$   $l = 1$ the Fourner series for this  $f(x) = \alpha_0 + \sum (\alpha_n \cos n\pi x + b_n \sin n\pi x)$ where  $\alpha_0 = \frac{1}{2} \int_1^1 f(x) dx = \frac{1}{2} \int_1^1 (x-x^2) dx = \frac{1}{2} \int_1^1 x^2 dx$  $= - \int_{0}^{1} x^{2} dx = -(\frac{x^{3}}{3})_{0}^{1} = -\frac{1}{3}$  $a_n = \frac{1}{\sqrt{2}} \int_{1}^{1} (x-x^2) \cos n\pi x \, dx = -2 \int_{0}^{1} x^2 \cos n\pi x \, dx$   $\left[\begin{array}{cc} \text{ar copon} \\ \text{is odd} \end{array} \right]$ =  $-8[-x^2\frac{40000000}{200}-\frac{22.0000000}{20}-\frac{2800000}{20^{3}6^{3}}]_{0}^{1}$ =  $2\left[\frac{2c_0\Delta n\sqrt{n}}{n^2\pi^2}\right] = \frac{-4(-1)^n}{n^2\pi^2}$   $\left[\begin{array}{c} \text{sin }n\pi = 0\\ \text{cos }n\pi = (-1)^n \end{array}\right]$  $b_n = \int_{1}^{1} (x-x^2) \sin n\pi a \, dx = x \int_{0}^{1} x \sin n\pi a \, dx$ (2<sup>2</sup> sinoneza is rold) =  $2\left[\left(\frac{a \cosh n\pi x}{n\pi}\right)^{1}-\int_{-\pi\pi}^{1}\frac{a^{n\pi x}}{n\pi}d\pi\right]$ =  $2\left[-\frac{cos n\pi}{n\pi} + \frac{sin n\pi}{n^2\pi^2}\right] = -\frac{2(-1)^n}{n\pi}$ Therefore the fourier ceries of frage  $f(x) = x^2 - x^2 = \frac{1}{3} + \frac{11}{7^2} \left( \frac{\cos 11}{1^2} - \frac{\cos 211}{2^2} + \frac{\cos 311}{3^2} - \right)$  $+\frac{2}{\pi}\left(\frac{S\ln a\pi}{a}-\frac{1}{2}\zeta\ln a\pi+\frac{1}{3}\zeta\ln a\pi-\right)$ 

<u>QS</u> Obtain the First Two Harmonic of Fourier Series. 5  $48$  3  $4$  $\mathcal{L}$  $\overline{6}$  $\sim$  2 And Here the Length  $\tau_{\tilde{t}}$  Interval  $N=2L=6$   $\Rightarrow$   $L=3$ .  $8i$ n 20.  $Cos 20$  $\boldsymbol{\chi}$  $0 = 54/3$   $0050$ Sing ्पू  $\mathcal{D}$  $\mathbf{L}$  $\overline{O}$  $\overline{4}$  $\mathbf C$  $\overline{\mathbf{O}}$ W.  $13/2$  $-1/2$ T.  $\sqrt{3}$  $1/2$  $5\frac{1}{9}$  $\boldsymbol{\delta}$  $\sqrt{3}/2$  $J\overline{3}/2$  $-92$  $-y_2$  $\overline{2}$  $15$  $2\sqrt{3}$  $\overline{O}$ З  $\mathbf{7}$  $37/3$  $\bullet$ 光上的  $13/2$  $-\frac{1}{2}$   $-\frac{\sqrt{3}}{2}$  $47/3$  $-y_2$  $\mathbf{4}$  $\epsilon$  $-13/2$  $-53/2$   $-1/2$  $v_{2}$  $57/3$ 5  $\overline{2}$ The First two Harmonic  $f(x) = a_0 + a_1 e_0 e^{\frac{b_1 x}{3}} + b_1 \frac{sin \frac{5x}{3}}{1} + a_2 \frac{cos \frac{25x}{3}}{1} + b_3 \frac{sin \frac{25x}{3}}{1}$  $a_0 = \frac{1}{2N} \sum y = \frac{1}{2}(42) = 7$  $a_1 = \frac{8}{N} \sum_{i=1}^{N} (y \cos \theta) = \frac{2}{6} \left[ u_{11} + 8x \frac{1}{2} - 15x \frac{1}{2} - 7x \right] - 6x \frac{1}{2} + 2x \frac{1}{2}$ =  $\frac{1}{3} \left[ -\frac{17}{2} \right] = -\frac{17}{6} = -2.8$ .  $a_2 = \frac{2}{N} \sum \theta \cos 2\theta = \frac{1}{3} \left(\frac{-19}{6}\right) = -1.5$  $b_1 = \frac{2}{N} \sum_{n=0}^{N} 4 \sin \theta = \frac{1}{3} \left[ \frac{4N_0 + 8 \sqrt{3}}{2} + \frac{15 \sqrt{3}}{2} + \frac{7 \times 0 - 6 \sqrt{3}}{2} - \frac{2 \sqrt{3}}{2} \right]$  $=$   $\frac{1}{3}$   $\left[ \frac{4}{5} + 15\frac{12}{2} - 3\frac{1}{2} - 15\frac{1}{2} \right] = \frac{5}{2}\sqrt{3}$ 

 $P_{-}$ 6

 $b_2 = \frac{2}{N} \sum y \sin 2\theta = \frac{1}{3} \left[ 4x_0 + 415 + 151\frac{15}{2} + 7x_0 + 315 - 15 \right]$  $=$   $\frac{1}{3}$   $\left[ 6\sqrt{3} + i\frac{\sqrt{3}}{2} \right]$   $=$   $\frac{27}{6}$   $\frac{\sqrt{3}}{2}$   $=$   $\frac{9}{8}$   $\sqrt{3}$ 

 $f(x) = 7 + (-a.8 \cos \frac{x}{2} + \frac{5}{2} \sin \frac{x}{2}) + (-1.5 \cos \frac{2\pi x}{3} + \frac{9}{2} \sin \frac{2\pi x}{3})$